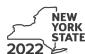

Department of Taxation and Finance

IT-611

Claim for Brownfield Redevelopment Tax Credit

For Qualified Sites Accepted into the Brownfield Cleanup Program Prior to June 23, 2008

Tax Law – Sections 21 and 606(dd)

|                                                                                                    | 046                                   | •                               | s, mark an X in the box:     |
|----------------------------------------------------------------------------------------------------|---------------------------------------|---------------------------------|------------------------------|
|                                                                                                    | Otner<br>begin                        | filers enter tax period:        | nd ending                    |
| Submit this form with Form IT-201, IT-203, IT-204, or                                                                                                    | · ·                                   | iling [ ar                      | id Griding                   |
| Form IT-611 <b>must</b> be filed for each Certificate of Cor                                                                                                    |                                       |                                 |                              |
| Name(s) as shown on return                                                                                                    |                                       | Identifyir                      | ng number as shown on return |
|                                                                                                    |                                       | 1.201                           | .9                           |
|                                                                                                    |                                       |                                 |                              |
| A Did the Department of Environmental Conservat<br>Cleanup Program prior to June 23, 2008?                                                                                  |                                       |                                 | Yes No                       |
| If you answered Yes, and the site received a CC claim the brownfield redevelopment tax credit.                                                                              |                                       | nplete this form to             |                              |
| If you answered Yes, and the site received a CC form; instead, use Form IT-611.2 to claim the                                                                               |                                       | o <b>not</b> complete this      |                              |
| If you answered <i>No</i> , do <b>not</b> complete this form. Program <b>on or after June 23, 2008</b> and <b>prior</b> accepted <b>on or after July 1, 2015</b> , use Form | r to July 1, 2015, use Form IT-       |                                 |                              |
| Schedule A – Brownfield site identifying                                                                                                    | information (see instruction          | ns, Form IT-611-I, for ass      | istance)                     |
|                                                                                                    |                                       |                                 |                              |
| <b>B</b> Enter the date of execution of the Brownfield Cle<br>for which you are claiming the credit (mmddyyy                                                                | ,                                     |                                 |                              |
| C Enter the following information as listed on the C                                                                                                    | COC issued by DEC for the qua         | lified site; submit a copy      | of the COC.                  |
| Ç .                                                                                                    |                                       |                                 |                              |
| Site name                                                                                                    |                                       | Site location                   |                              |
|                                                                                                    | Municipality                          | County                          |                              |
| DEC region                                                                                                    | Division of Environmental Rem         | ediation (DER) site number      | Date COC was issued          |
|                                                                                                    |                                       |                                 |                              |
|                                                                                                    |                                       |                                 |                              |
| <b>D</b> If applicable, enter the date the COC was transfe                                                                                                    | erred pursuant to the transfer o      | r sale of the                   |                              |
| qualified site (mmddyyyy). Submit a copy of th                                                                                                    | e sale or transfer documentation      | on with this form D             |                              |
| E Is the qualified site for which the COC was issue                                                                                                    | ed by the DEC located within          |                                 |                              |
| an environmental zone (EN-Zone)?                                                                                                    |                                       | E                               | Yes No                       |
| F If Yes, enter the percent (as a decimal rounded to fo                                                                                                    | ur places) of the qualified site loca | ated within an EN-Zone <b>F</b> |                              |

### **Schedule B – Credit components** (see instructions)

### Part 1 – Site preparation credit component (see instructions)

|                                                                 |        | A                                                                                                    | В                                         | С        |
|-----------------------------------------------------------------|--------|----------------------------------------------------------------------------------------------------|-------------------------------------------|----------|
|                                                                 |        | (see instructions) in                                                                                                    | osts paid or<br>curred<br>yy; see instr.) | Costs    |
|                                                                 |        |                                                                                                    |                                           | .00      |
|                                                                 |        |                                                                                                    |                                           | .00      |
|                                                                 |        |                                                                                                    |                                           | .00      |
| 1 Total of colu                                                 | nn C   | amounts from additional list(s), if any                                                                                                    | 1                                         | .00      |
|                                                                 |        | nounts (include any amount from line 1)                                                                                                    |                                           | .00      |
| 3 Applicable p                                                  | ercer  | ntage rate (from Applicable percentage table in the instructions)                                                                                       |                                           | 3        |
|                                                                 |        |                                                                                                    |                                           | <u> </u> |
| 4 Site prepara                                                  | tion o | credit component (multiply line 2 by line 3)                                                                                                    |                                           | .00      |
|                                                                 | tion o | Enter your share of the site preparation credit component from your                                                                                     | 4                                         | .00      |
| Partner<br>S corporation                                        |        | Enter your share of the site preparation credit component from your partnership(s)  Enter your share of the site preparation credit component from your | 5                                         | .00.     |
| 4 Site prepara  Partner  S corporation shareholder  Beneficiary | 5      | Enter your share of the site preparation credit component from your partnership(s)                                                                      | 5<br>6                                    |          |

# Part 2 – Tangible property credit component (see instructions)

|                           |                                                                                       | ed tangible property arately; see instr.)                                                    | Principal use<br>(see instructions) | Date placed<br>in service<br>(mmddyyyy) | Life<br>(year<br>see ins | s;       | Cost or other basis (see instructions) |    |  |
|---------------------------|---------------------------------------------------------------------------------------|----------------------------------------------------------------------------------------------|-------------------------------------|-----------------------------------------|--------------------------|----------|----------------------------------------|----|--|
|                           |                                                                                       |                                                                                              |                                     |                                         |                          |          | _(                                     | 00 |  |
|                           |                                                                                       |                                                                                              |                                     |                                         |                          |          | _(                                     | 00 |  |
|                           |                                                                                       |                                                                                              |                                     |                                         |                          |          | .(                                     | 00 |  |
|                           | (-),,                                                                                 |                                                                                              |                                     |                                         |                          |          |                                        |    |  |
| <b>11</b> Applicable pe   | 11 Applicable percentage rate (from Applicable percentage table in the instructions)  |                                                                                              |                                     |                                         |                          |          |                                        |    |  |
| 12 Tangible prop          | erty                                                                                  | credit component (mult                                                                       | iply line 10 by line 11)            |                                         |                          | 12       | .(                                     | 00 |  |
|                           | 40                                                                                    |                                                                                              |                                     |                                         |                          |          |                                        |    |  |
| Partner                   | 13                                                                                    |                                                                                              | e tangible property credit co       |                                         |                          | 13       | .(                                     | 00 |  |
| S corporation shareholder | S corporation 14 Enter your share of the tangible property credit component from your |                                                                                              |                                     |                                         |                          |          |                                        |    |  |
| Shareholder               | 15                                                                                    |                                                                                              |                                     |                                         |                          | 14       |                                        | 00 |  |
| Beneficiary               |                                                                                       | 15 Enter your share of the tangible property credit component from the estate(s) or trust(s) |                                     |                                         |                          |          | .(                                     | 00 |  |
|                           | 16                                                                                    |                                                                                              | credit component (add lines         |                                         |                          | 15<br>16 |                                        | 00 |  |

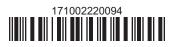

## Part 3 – On-site groundwater remediation credit component (see instructions)

|                           |             | A Description of groundwater remediation costs (see instructions)                                                                 | B Date costs paid incurred (mmddyyyy; see ins |       |
|---------------------------|-------------|----------------------------------------------------------------------------------------------------|-----------------------------------------------|-------|
|                           |             |                                                                                                    | (                                             | .00   |
|                           |             |                                                                                                    |                                               | .00   |
|                           |             |                                                                                                    |                                               | .00   |
|                           |             | amounts from additional list(s), if any                                                                                           |                                               |       |
| 18 Add column             | C an        | nounts (include any amount from line 17)                                                                                          |                                               | .00   |
|                           |             | ntage rate (from Applicable percentage table in the instructions) ater remediation credit component (multiply line 18 by line 19) |                                               |       |
| 20 On one grou            | ii i d vv c | tion remodulation erealt compenent (manipy into re by into re)                                                                    |                                               | 100   |
| Partner                   | 21          | Enter your share of the on-site groundwater remediation crediform your partnership(s)                                             |                                               | 1 .00 |
| S corporation shareholder | 22          | Enter your share of the on-site groundwater remediation credi from your S corporation(s)                                          | t component                                   | 2 .00 |
| Beneficiary               | 23          | Enter your share of the on-site groundwater remediation credi from the estate(s) or trust(s)                                      | t component                                   | 3 .00 |
|                           | 24          | Total on-site groundwater remediation credit component                                                                            | <b>'</b>                                      |       |
|                           |             | (add lines 20 through 23; see instructions)                                                                                       | 2                                             | 4 .00 |
| 25 Brownfield n           | edeve       | elopment tax credit (add lines 8, 16, and 24)                                                                                     | 7                                             | 5 .00 |
|                           |             | nplete Schedule D.                                                                                                    |                                               | 100   |
| i iddcialles              | . 0011      | ipiete delledule D.                                                                                                    |                                               |       |

Individuals: Enter the line 25 amount on line 26.

#### Schedule C – Partnership, S corporation, estate, and trust information (see instructions)

If you were a partner in a partnership, a shareholder of a New York S corporation, or a beneficiary of an estate or trust and received a share of the brownfield redevelopment tax credit from that entity, complete the following information for each partnership, New York S corporation, estate, or trust. For *Type*, enter *P* for partnership, *S* for S corporation, or *ET* for estate or trust.

| Name | Туре | Employer ID number |
|------|------|--------------------|
|      |      |                    |
|      |      |                    |
|      |      |                    |
|      |      |                    |
|      |      |                    |
|      |      |                    |

# Schedule D - Beneficiary's and fiduciary's share of credit components and recapture of credit (see instr.)

| Α                                                          | В                  | С                                          | D                                           | E                                                                  | F                            |
|------------------------------------------------------------|--------------------|--------------------------------------------|---------------------------------------------|--------------------------------------------------------------------|------------------------------|
| Beneficiary's name<br>(same as on Form IT-205, Schedule C) | Identifying number | Share of site preparation credit component | Share of tangible property credit component | Share of on-site<br>groundwater<br>remediation credit<br>component | Share of recapture of credit |
| Total                                                      |                    | .00                                        | .00                                         | .00                                                                | .00                          |
|                                                            |                    | .00                                        | .00                                         | .00                                                                | .00                          |
|                                                            |                    | .00                                        | .00                                         | .00                                                                | .00                          |
| Fiduciary                                                  |                    | .00                                        | .00                                         | .00                                                                | <b>.</b> 00                  |

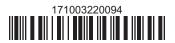

| Schedule E - Co | mputation o | f credit                                                          |     |     |
|-----------------|-------------|-------------------------------------------------------------------|-----|-----|
| Individuals     | 26          | Enter the amount from line 25                                     | 26  | .00 |
|                 | 27a         | Enter the amount from Schedule D, Fiduciary line, column C        | 27a | .00 |
| Fiduciaries     | 27b         | Enter the amount from Schedule D, Fiduciary line, column D        | 27b | .00 |
|                 | 27c         | Enter the amount from Schedule D, <i>Fiduciary</i> line, column E | 27c | .00 |
|                 | 28          | Total brownfield redevelopment tax credit                         |     |     |
|                 |             | (add lines 26 through 27c; see instructions)                      | 28  | .00 |

# Schedule F - Recapture of credit (see instructions)

#### Tangible property that ceases to be in qualified use (see instructions)

| A Description of property | B Date property was placed in service (mmddyyyy) | C Date property ceased to qualify (mmddyyyy) | D<br>Life<br>(months) | E<br>Unused<br>life<br>(months) | F<br>Percentage<br>(E ÷ D) | G<br>Tangible property<br>credit component<br>previously allowed | H Recaptured tangible property credit component (F × G) |
|---------------------------|--------------------------------------------------|----------------------------------------------|-----------------------|---------------------------------|----------------------------|------------------------------------------------------------------|---------------------------------------------------------|
|                           |                                                  |                                              |                       |                                 |                            | .00                                                              | .00                                                     |
|                           |                                                  |                                              |                       |                                 |                            | .00                                                              | .00                                                     |
|                           |                                                  |                                              |                       |                                 |                            | .00                                                              | .00                                                     |

## Recapture if COC is revoked

31.0032Site preparation credit component previously allowed (see instructions)32.0033On-site groundwater remediation credit component previously allowed (see instructions)33.0034Total recapture of brownfield redevelopment tax credit (add lines 30 through 33)34.00

**Individuals and partnerships:** Enter the line 34 amount on line 35. **Fiduciaries:** Include the line 34 amount on the *Total* line of Schedule D, column F.

#### **Schedule G – Summary of recapture of credit** (see instructions)

| 35 | Individual's and partnership's recapture of credit (from line 34)                        | 35 | .00 |
|----|------------------------------------------------------------------------------------------|----|-----|
|    | Beneficiary's share of recapture of credit (see instructions)                            | 36 | .00 |
| 37 | Partner's share of recapture of credit (see instructions)                                | 37 | .00 |
| 38 | S corporation shareholder's share of recapture of credit (see instructions)              | 38 | .00 |
| 39 | Fiduciaries: enter your share of amount from Schedule D, <i>Fiduciary</i> line, column F | 39 | .00 |
| 40 | Total (add lines 35 through 39)                                                          | 40 | .00 |

Individuals: Enter the line 40 amount and code 171 on Form IT-201-ATT, line 20, or Form IT-203-ATT, line 19.

Fiduciaries: Include the line 40 amount on Form IT-205, line 12.

Partnerships: Enter the line 40 amount and code 171 on Form IT-204, line 148.

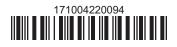